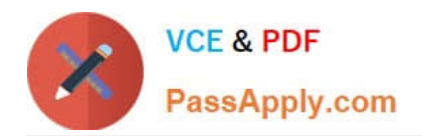

# **ANC-301Q&As**

Working with Data and Dashboards in Einstein Analytics

# **Pass Salesforce ANC-301 Exam with 100% Guarantee**

Free Download Real Questions & Answers **PDF** and **VCE** file from:

**https://www.passapply.com/anc-301.html**

100% Passing Guarantee 100% Money Back Assurance

Following Questions and Answers are all new published by Salesforce Official Exam Center

**C** Instant Download After Purchase

- **83 100% Money Back Guarantee**
- 365 Days Free Update
- 800,000+ Satisfied Customers

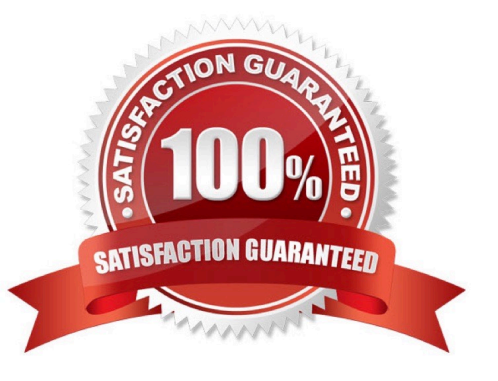

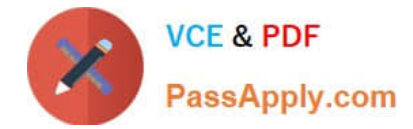

### **QUESTION 1**

What do you have to assign to users before they can access Analytics?

- A. Analytics permission set license (PSL)
- B. Permission set with at least one Analytics user permission
- C. Username and password
- D. A and B
- E. B and C

Correct Answer: D

#### **QUESTION 2**

An Einstein Analytics team plans to enable data sync (replication).

Which two limits are specific to data sync (replication) and should be considered before enabling the feature because they might impact existing jobs?

Choose 2 answers

- A. Maximum number of dataflow definitions
- B. Maximum number of dataflow transformations
- C. Maximum number of objects that can be enabled for data sync (replication)
- D. Timeout for ELT (Extract Load Transform) jobs that are scheduled but not yet executed

Correct Answer: AC

https://help.salesforce.com/articleView?id=bi\_limits.htmandtype=5

### **QUESTION 3**

A consultant is asked to configured a user to view a dashboard, within a designated app, without the ability to create and save lenses.

After adding the user to the app, which action should the consultant take to implement this requirement?

A. Assign the Manager role the user

- B. Ensure the user has the Analytics permission
- C. Assign the Editor role the user
- D. Assign the view role to the user

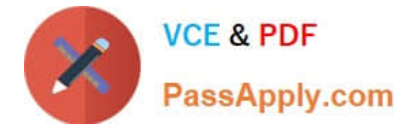

Correct Answer: A

## **QUESTION 4**

when organizing information in an Einstein Analytics dashboard, what does the "Progressive Disclosure\\' design principle mean\\'

A. Only provide the user with the level of detail they need to see, with the option to drill down deeper into more details.

B. Utilize the latest templates for the most modern look and feel.

C. Intentionally omit specific details so that users can do ad-hoc exploration if needed for root-cause analysis.

D. Implement strict security predicates to minimize the amount of information displayed to users.

Correct Answer: A

#### **QUESTION 5**

The model quality metrics of an Einstein Discovery story indicate that the GINI coefficient in the four folds are 0.82, 0.83, 0.84, and 0.75, respectively.

Which two actions should a consultant take? Choose 2 answers

A. Deploy the story, because the variation in the metrics is within the normal range.

B. Confirm that the overall GINI coefficient is good prior to deploying the story.

C. Research and check the dataset for outliers in the target field and the main predictors that are shown on top of the story.

D. Do not deploy the story immediately, and research why one fold is performing worse than the others.

Correct Answer: BD

[ANC-301 Practice Test](https://www.passapply.com/anc-301.html) [ANC-301 Study Guide](https://www.passapply.com/anc-301.html) [ANC-301 Exam Questions](https://www.passapply.com/anc-301.html)